## **Función nfl\_CloseModal**

nfl\_CloseModal(cId, lDirect, cIdFocus) --> cScript

Nos genera el código JS necesario para cerrar una ventana modal.

## **Parámetros**

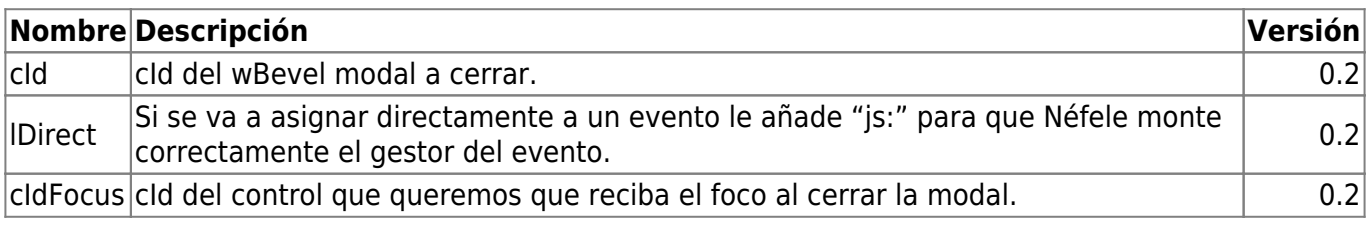

From: <https://nefele.dev/wiki/>- **Nefele Project**

Permanent link: **[https://nefele.dev/wiki/funciones/nfl\\_closemodal](https://nefele.dev/wiki/funciones/nfl_closemodal)**

Last update: **03/04/2022 09:48**

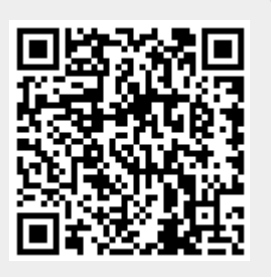